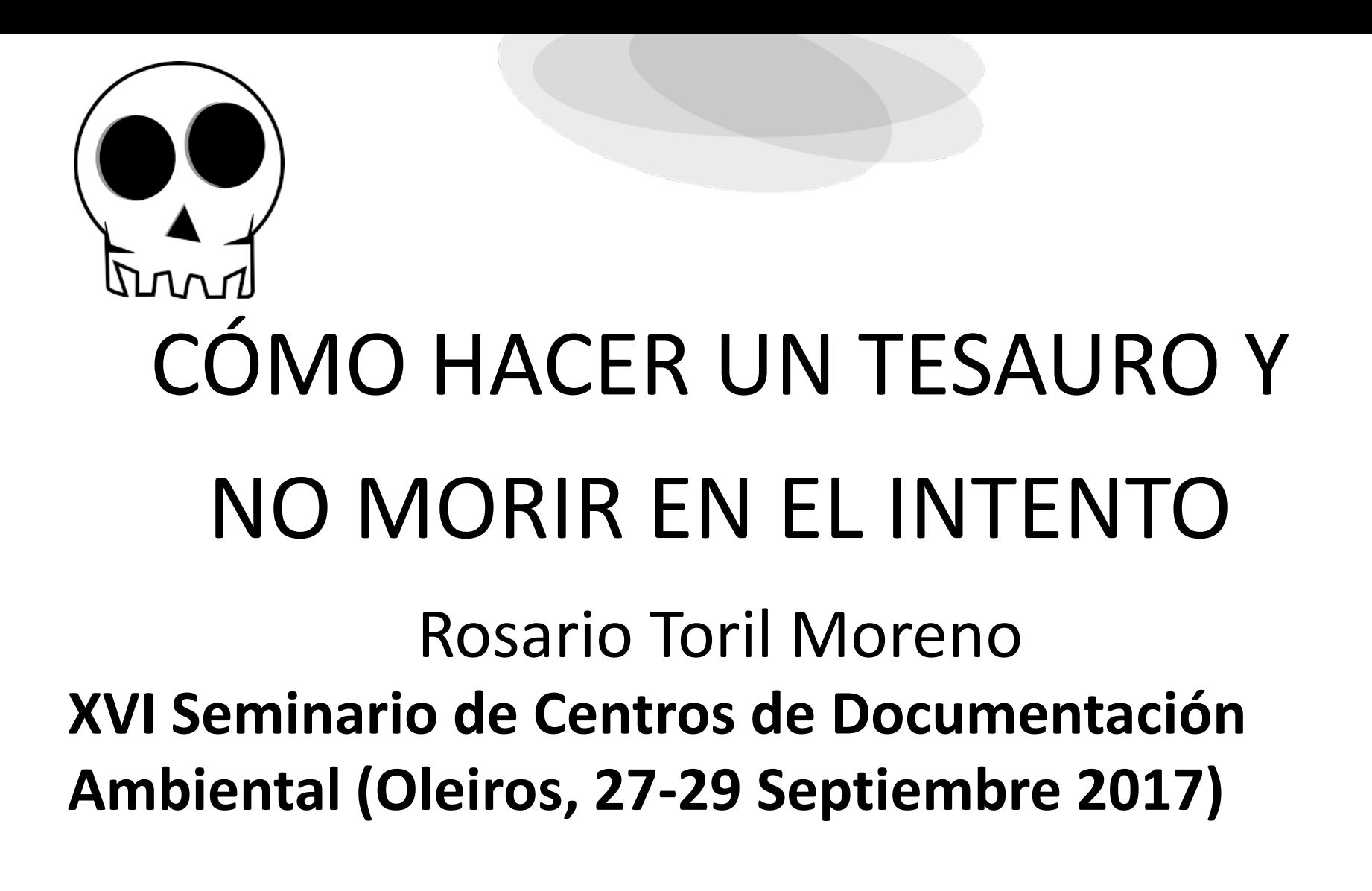

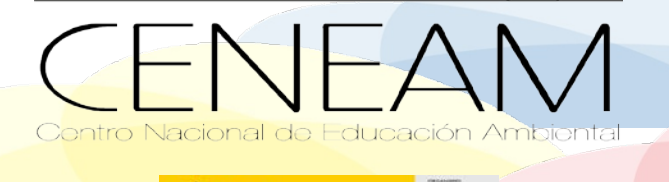

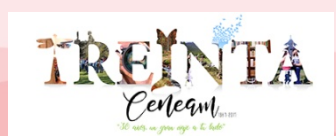

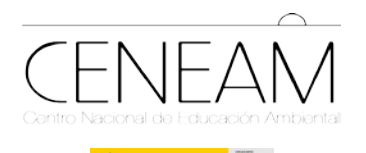

- TemaTres: Herramienta de código abierto, para gestionar vocabularios, tesauros, taxonomías y representaciones del conocimiento.
- Requiere PHP, MySql y servidor Web
- http://www.vocabularyserver.com/
- Ejemplos: EUROVOC, GEMET.
- Características y manual: https://es.wikipedia.org/wiki/TemaTres

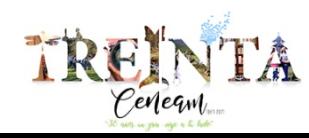

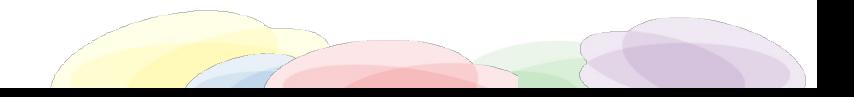

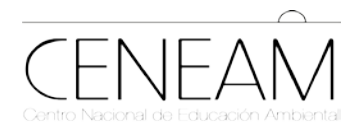

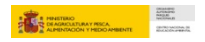

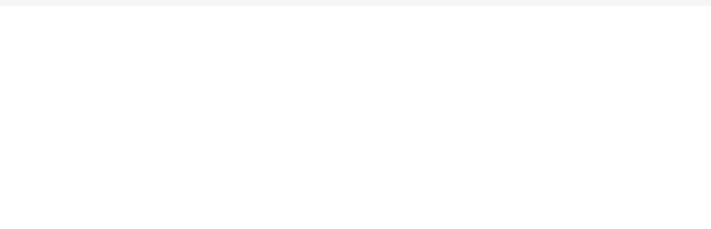

#### **FOTOTECA**

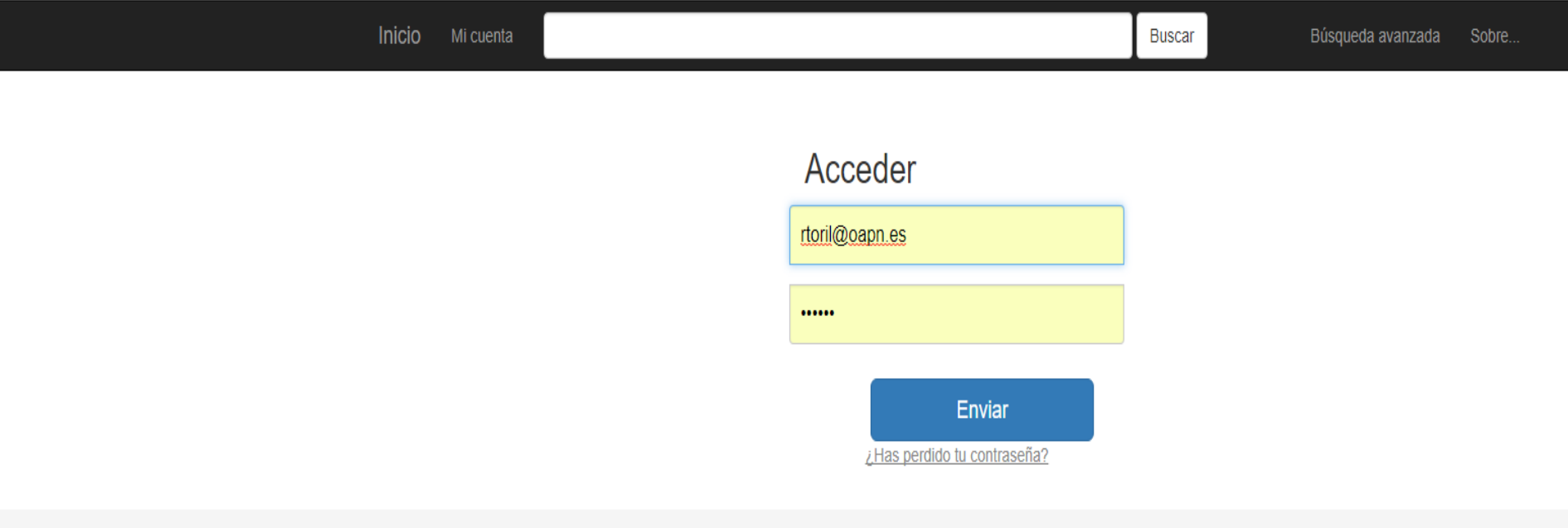

#### $A \mid B \mid C \mid D \mid E \mid F \mid G \mid H \mid I \mid L \mid M \mid N \mid O \mid P \mid Q \mid R \mid S \mid T \mid U \mid V \mid Y \mid Z$

**C** API **ARSS O** Ver cambios recientes

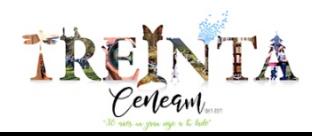

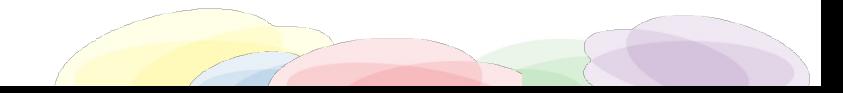

español

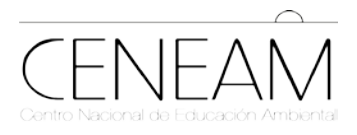

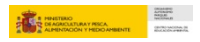

#### **FOTOTECA**

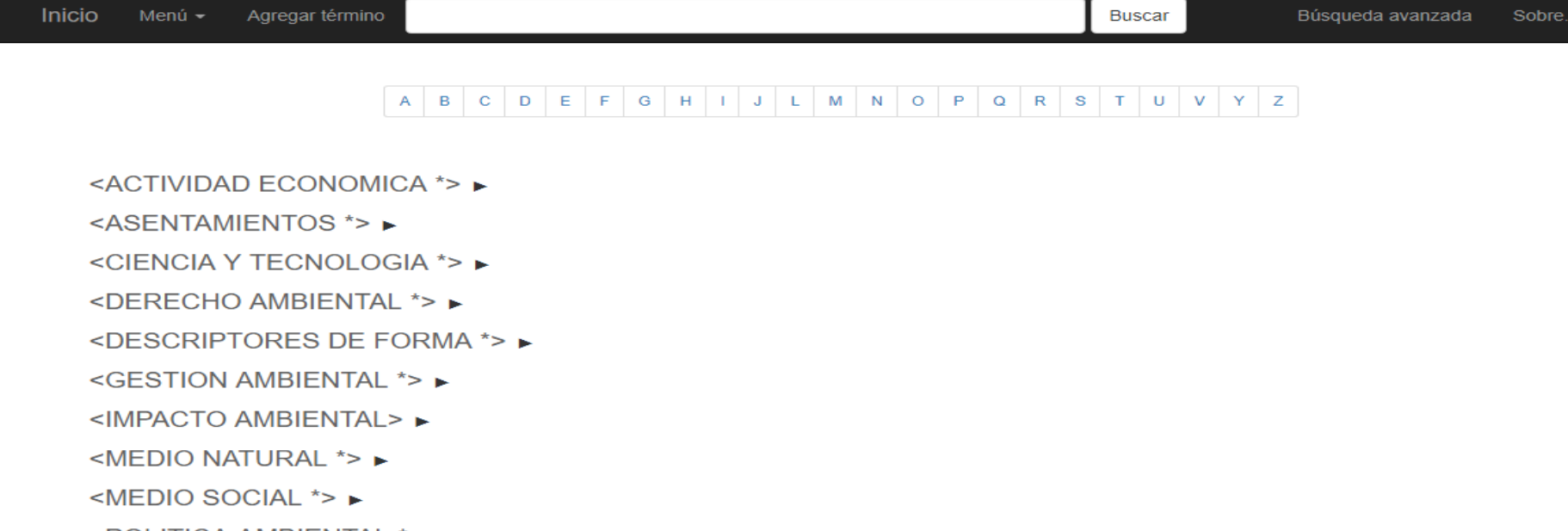

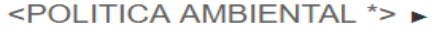

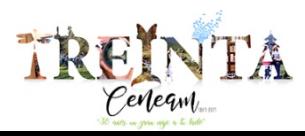

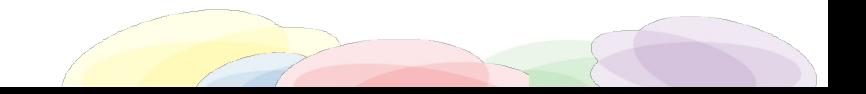

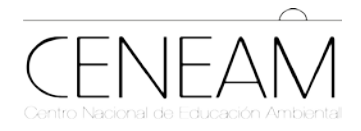

**The Company of the Company of the Company of the Company of the Company of the Company of the Company of the Company of the Company of the Company of the Company of the Company of the Company of the Company of the Company** 

### **FOTOTECA**

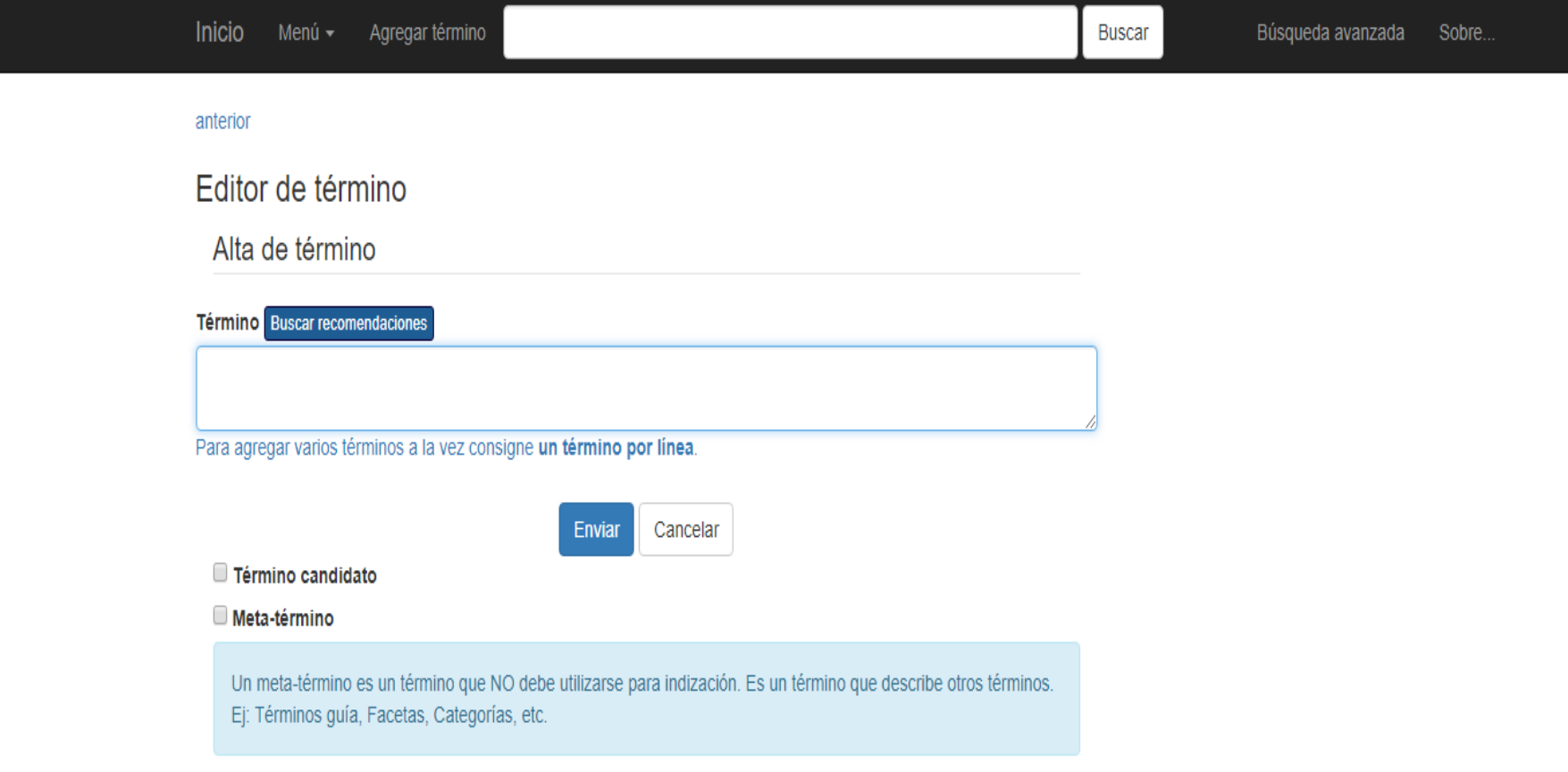

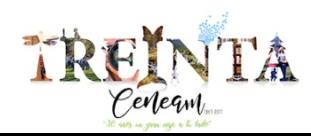

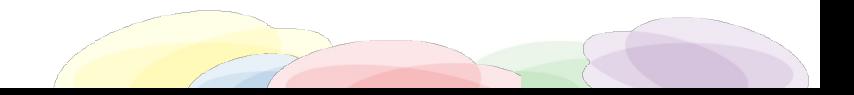

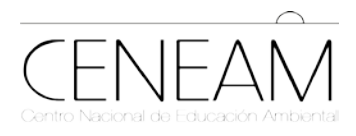

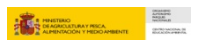

## **FOTOTECA**

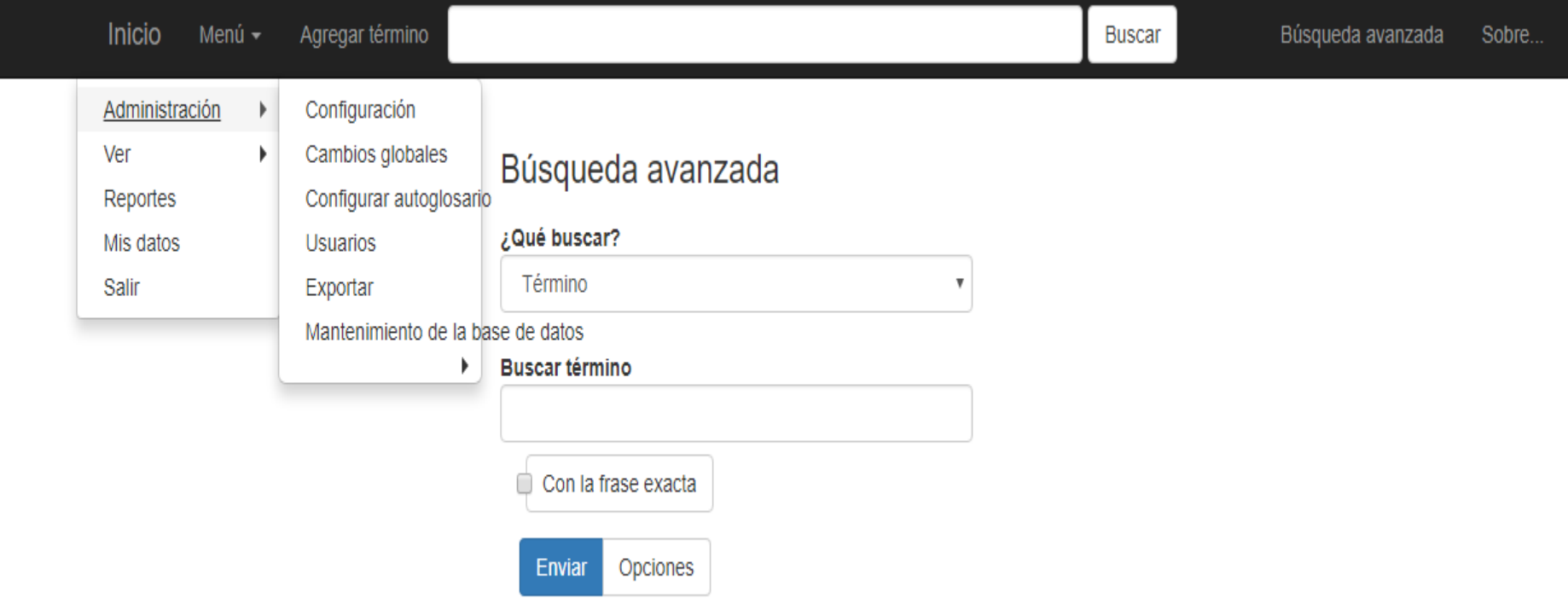

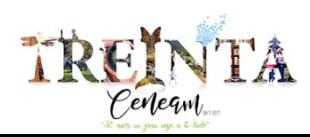

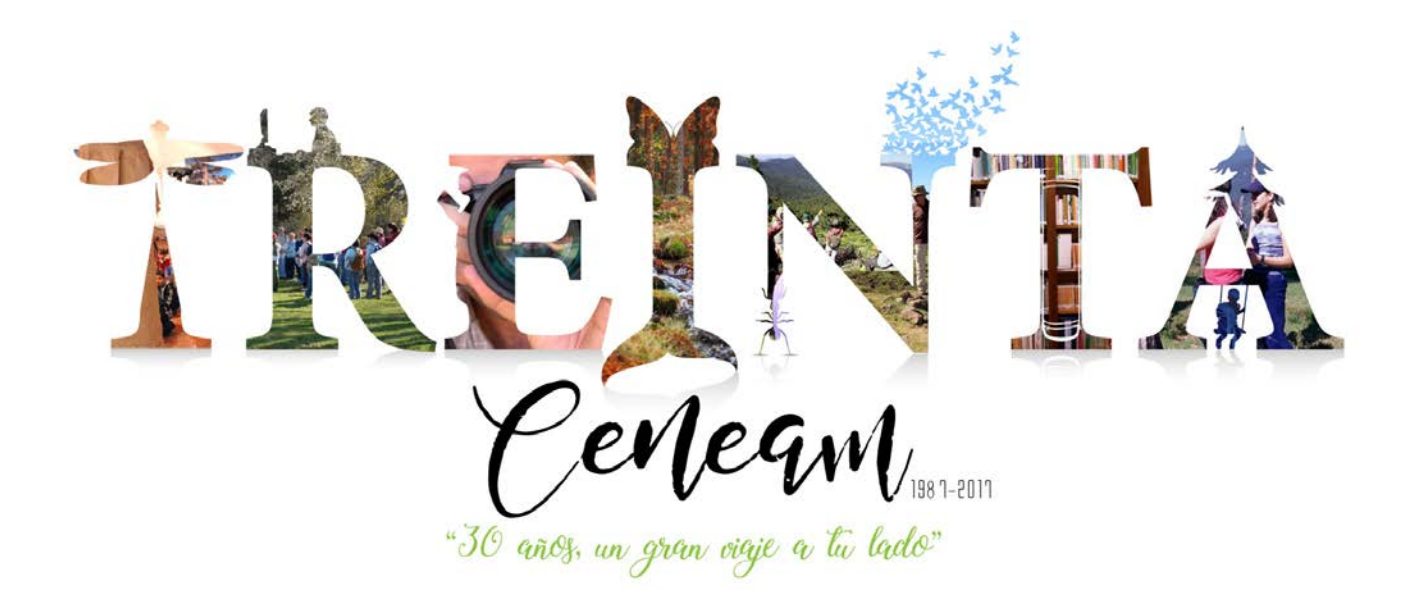

# **¡muchas gracias por vuestra atención!**

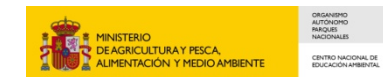